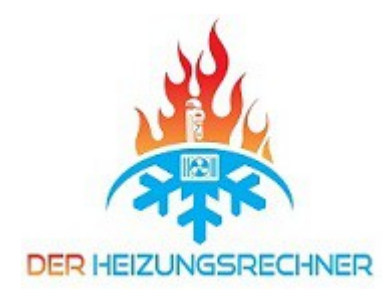

## **Heizkörperliste**

Projektname:

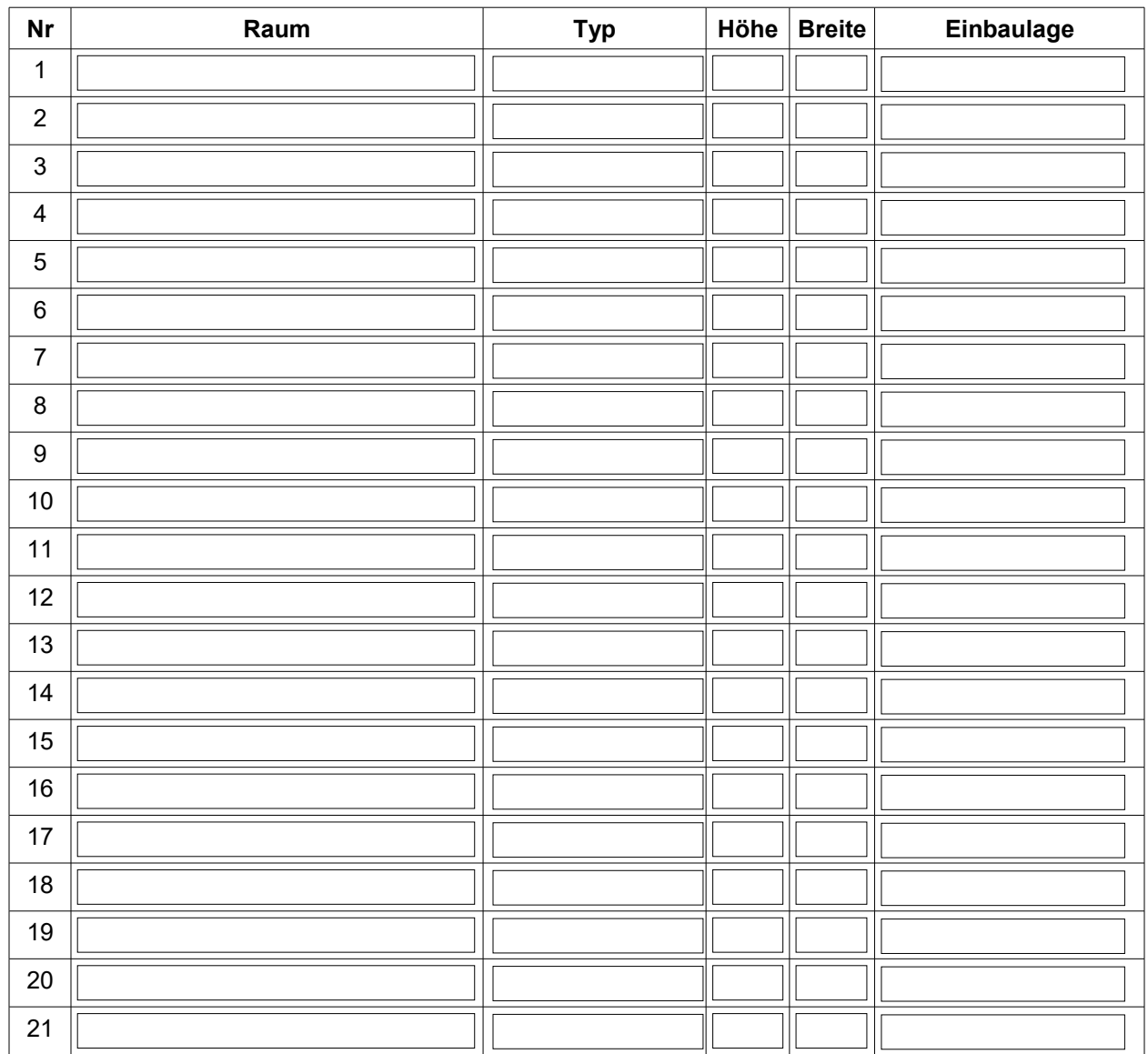